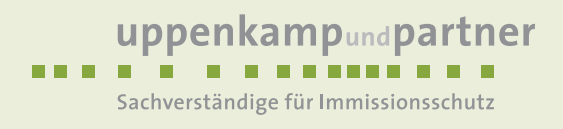

# **Immissionsschutz-Gutachten**

Ammoniakimmissionen und Stickstoffdeposition durch die Erweiterung des landwirtschaftlichen Betriebs Sengenhorst in Rosendahl

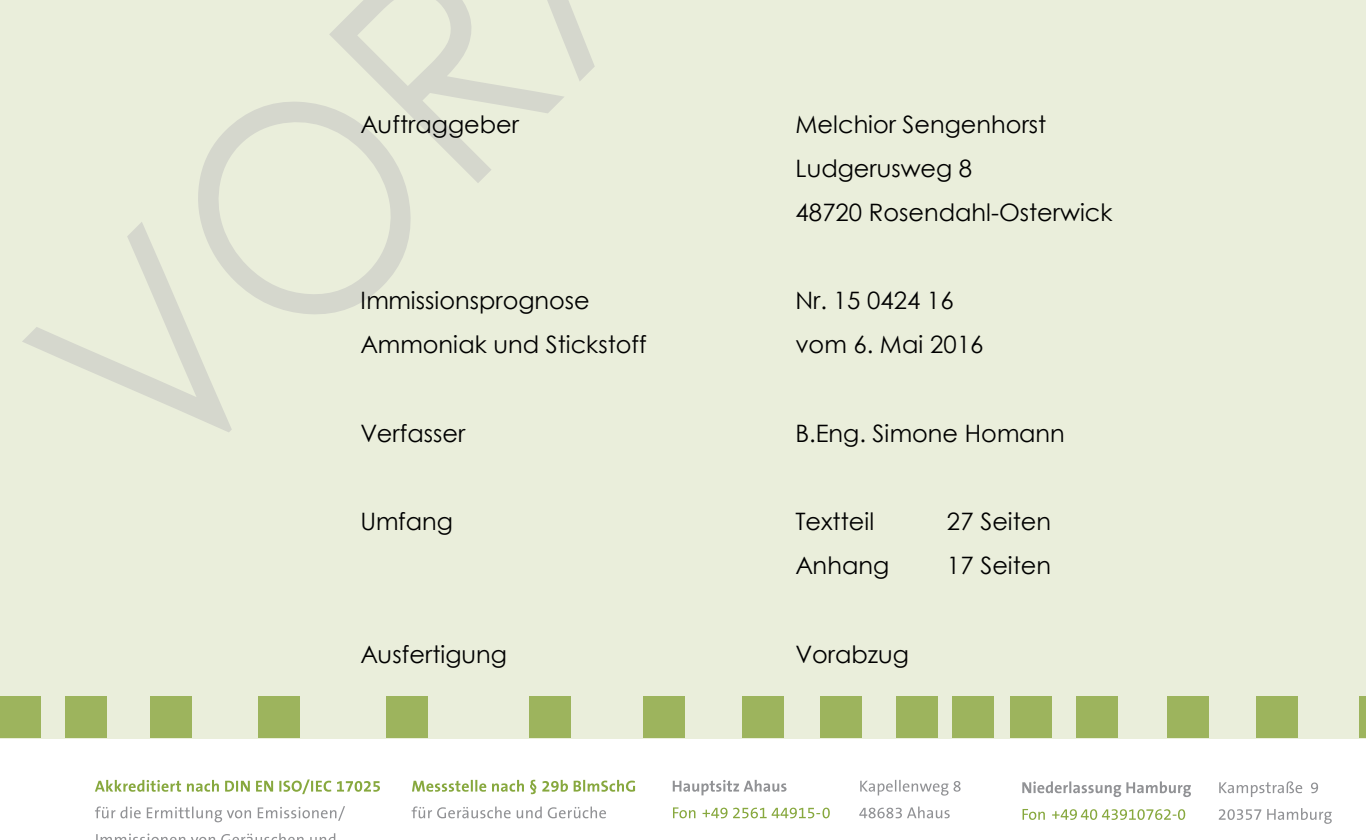

Niederlassung Berlin

Immissionen von Geräuschen und Gerüchen an den Standorten Ahaus und Berlin

kkS

Deutsche<br>Akkreditierungsstelle<br>D-PL-14607-01-00

www.uppenkamp-partner.de info@uppenkamp-partner.de

Zeughofstraße 21 Fon +49 30 6953999-60 10997 Berlin

Moltkestr, 25

Niederlassung Rheinland Fon +49 2175 89576-0 42799 Leichlingen

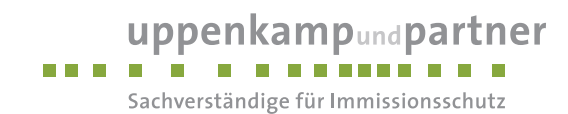

## **Inhalt Textteil**

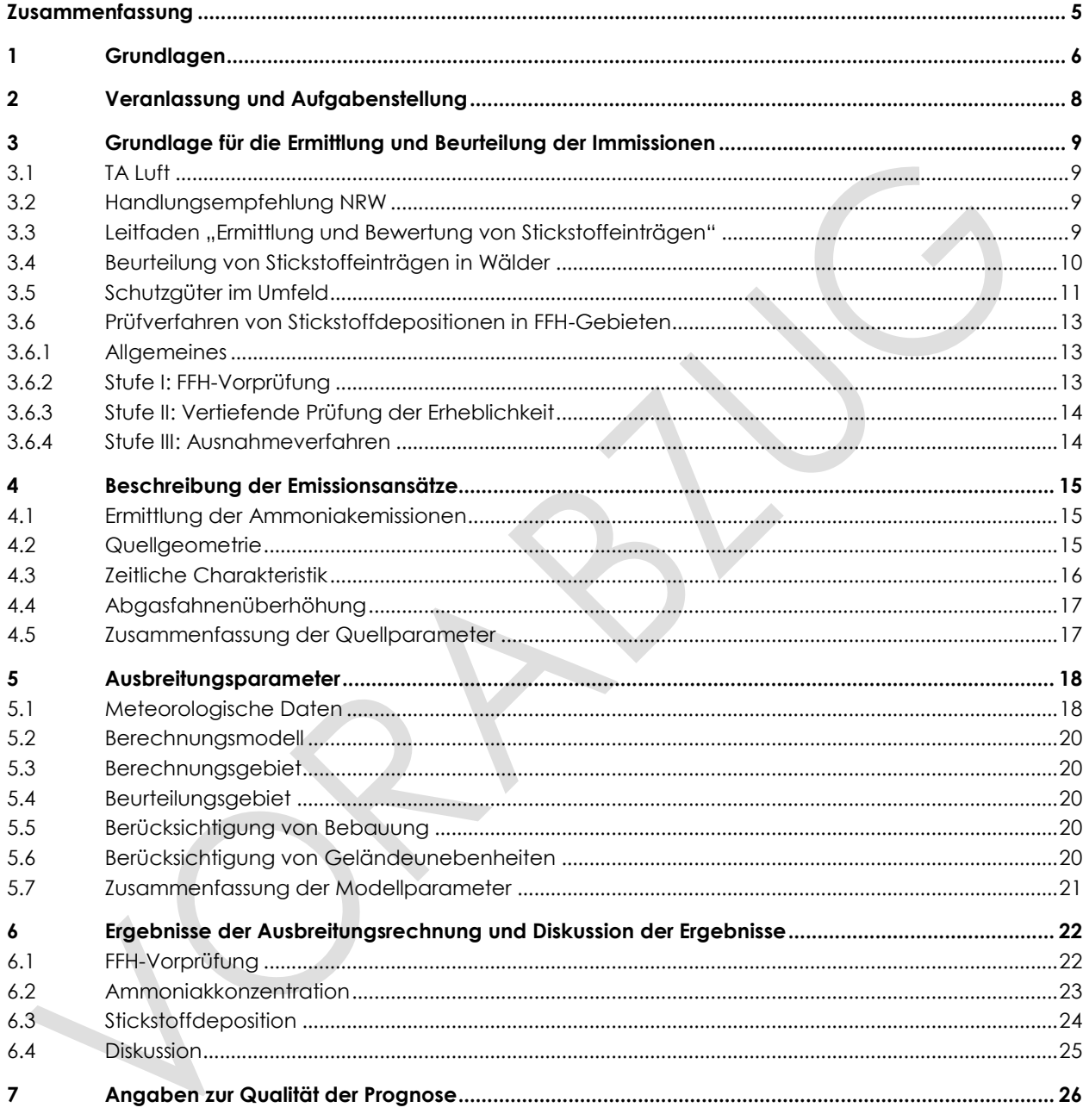

m.  $\mathcal{L}_{\mathcal{A}}$  m.

Textteil - Inhalt Seite 2 von 27

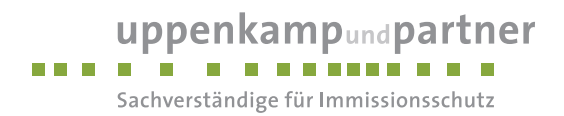

## **Inhalt Anhang**

- **A [AK-Statistik](#page-28-0)**
- **B [Grafisches Emissionskataster](#page-30-0)**
- **C [Dokumentation der Immissionsberechnung](#page-32-0)**
- **D [Lageplan](#page-42-0)**

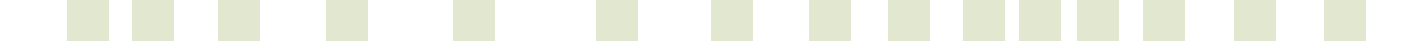

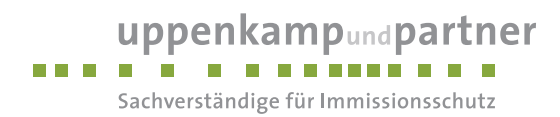

# **Abbildungsverzeichnis**

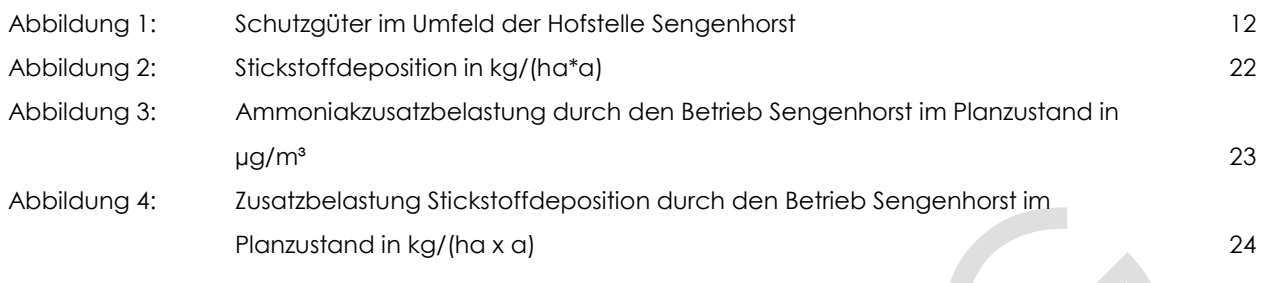

## **Tabellenverzeichnis**

![](_page_3_Picture_83.jpeg)

 $\bullet$ 

![](_page_3_Figure_5.jpeg)

![](_page_4_Picture_0.jpeg)

## <span id="page-4-0"></span>**Zusammenfassung**

Gegenstand des vorliegenden Gutachtens zum Immissionsschutz ist die vom Auftraggeber geplante Erweiterung des landwirtschaftlichen Betriebes Sengenhorst auf dem Grundstück Ludgerusweg 8 in 48720 Rosendahl.

Für die Genehmigung der Anlage ist ein Nachweis erforderlich, dass die Anforderungen der TA Luft [\[3\],](#page-5-1) des Stickstoffleitfadens [\[16\],](#page-5-2) des LANUV-FFH-Fachvorschlags [\[17\]](#page-6-0) und des Leitfadens zur Bewertung von Stickstoffeinträgen in Wälder [\[19\]](#page-6-1) hinsichtlich der Ammoniakimmission und Stickstoffdeposition eingehalten werden. Die Planungsgrundlagen und die getroffenen Annahmen und Voraussetzungen werden in der Langfassung des vorliegenden Berichts erläutert.

#### **Die Untersuchungen zum Immissionsschutz haben Folgendes ergeben:**

#### **Ammoniak**

Die Zusatzbelastung der Ammoniakkonzentration im Planzustand liegt an den nächstgelegenen Schutzgütern unterhalb der maximal zulässigen Ammoniakkonzentration (3 µg/m<sup>3</sup>) gemäß Anhang 1 TA Luft.

#### **Stickstoffdeposition**

Die Zusatzbelastung der Stickstoffdeposition (Ammoniak und Stickoxide) im Planzustand liegt an den umliegenden Biotopen deutlich unterhalb des Abschneidekriteriums (5 kg/(ha\*a)gemäß Stickstoffleitfaden.

Die durch die geplante Erweiterung der Hofstelle Sengenhorst hervorgerufene Stickstoffdeposition unter Berücksichtigung der gesamten Anlage liegt auf den Flächen mit stickstoffempfindlichen Lebensraumtypen in FFH-Gebieten nach dem LANUV-Fachvorschlag unterhalb der Irrelevanzschwelle (0,1 kg/(ha\*a). Somit ist keine weitere Prüfung erforderlich.

![](_page_4_Figure_10.jpeg)

![](_page_5_Picture_0.jpeg)

## <span id="page-5-0"></span>**1 Grundlagen**

- [1] Gesetz zum Schutz vor schädlichen Umwelteinwirkungen durch Luftverunreinigungen, Geräusche, Erschütterungen und ähnliche Vorgänge (Bundes-Immissionsschutzgesetz - BImSchG) in der aktuellen Fassung
- [2] Vierte Verordnung zur Durchführung des Bundes-Immissionsschutzgesetzes (Verordnung über genehmigungsbedürftige Anlagen - 4. BImSchV) in der aktuellen Fassung
- <span id="page-5-1"></span>[3] Erste Allgemeine Verwaltungsvorschrift zum Bundes-Immissionsschutzgesetz (Technische Anleitung zur Reinhaltung der Luft – TA Luft), Juli 2002
- [4] Feststellung und Beurteilung von Geruchsimmissionen (Geruchsimmissions-Richtlinie GIRL), Fassung des LAI vom 29. Februar 2008 mit einer Ergänzung vom 10. September 2008
- [5] Begründung und Auslegungshinweise zur Geruchsimmissions-Richtlinie, 29. Februar 2008
- [6] Runderlass V-3-8851.4.4: Ministerium für Umwelt und Naturschutz, Landwirtschaft und Verbraucherschutz des Landes Nordrhein-Westfalen, 5. November 2009
- <span id="page-5-4"></span>[7] VDI 3783 Blatt 13: Qualitätssicherung in der Immissionsprognose, anlagenbezogener Immissionsschutz, Ausbreitungsrechnungen gemäß TA Luft, Januar 2010
- [8] VDI 3788 Blatt 1: Ausbreitung von Geruchsstoffen in der Atmosphäre Grundlagen, Juli 2000
- [9] VDI 3894 Blatt 1: Emissionen und Immissionen aus Tierhaltungsanlagen Haltungsverfahren und Emissionen – Schweine, Rinder, Geflügel, Pferde, September 2011
- <span id="page-5-6"></span>[10] VDI 3945 Blatt 3: Umweltmeteorologie - Atmosphärische Ausbreitungsmodelle – Partikelmodell, September 2000
- [11] Gerüche in der Umwelt: Geruchsemissionen aus Biogasanlagen; Dipl.-Ing. Stefan Völlmecke, Sachverständigenbüro Uppenkamp & Partner GmbH; VDI-Fachtagung "Gerüche in der Umwelt" am 13. und 14. November 2007 in Bad Kissingen
- [12] Austal2000: Programmsystem Austal2000 Version 2.6.11-WI-x, Janicke Ingenieurgesellschaft mbH
- [13] AUSTAL View: Benutzeroberfläche AUSTAL View Ver. 9.0.9 TG, Lakes Environmental Software Ins, ArguSoft GmbH & Co. KG
- <span id="page-5-5"></span>[14] Leitfaden NRW: Leitfaden zur Erstellung von Immissionsprognosen mit Austal2000 im Genehmigungsverfahren nach TA Luft und der Geruchsimmissions-Richtlinie, Merkblatt 56, Landesumweltamt Nordrhein-Westfalen, 2006
- <span id="page-5-3"></span>[15] Handlungsempfehlung zur Beurteilung von Ammoniakimmissionen im Rahmen von Genehmigungsverfahren für Tierhaltungsanlagen in NRW des LUA NRW, August 2002
- <span id="page-5-2"></span>[16] Stickstoffleitfaden Ermittlung und Bewertung von Stickstoffeinträgen, Langfassung, Bund-/Länder-Arbeitsgemeinschaft für Immissionsschutz, 1. März 2012

![](_page_5_Picture_176.jpeg)

![](_page_6_Picture_0.jpeg)

- <span id="page-6-0"></span>[17] LANUV-Fachvorschlag zur Prüfung der FFH-Verträglichkeit von Stickstoff-Depositionen in empfindlichen Lebensräumen in FFH-Gebieten, Landesamt für Natur, Umwelt- und Verbraucherschutz Nordrhein-Westfalen (LANUV NRW), 01. Juli 2013
- [18] Beurteilung von Geruchs- und Ammoniakimmissionen sowie Stickstoffdepositionen aus Tierhaltungsund Biogasanlagen; hier: Emissionsfaktoren; Ministerium für Ländliche Entwicklung, Umwelt und Verbraucherschutz des Landes Brandenburg, Juli 2011
- <span id="page-6-1"></span>[19] Leitfaden zur Bewertung von Stickstoffeinträgen in Wälder, Landesbetrieb Wald und Holz NRW, Februar 2012

Weitere verwendete Unterlagen:

- Deutsche Grundkarte 1:5.000,
- Lageplan des Betriebsgeländes,
- Angaben des Auftraggebers,
- Angaben Bauplanung Musiol,
- Angaben der Gemeinde Rosendahl,
- Gutachten Nr. 2651.5/01 Wenker & Gesing,
- Gutachten Schirz vom 25.08.2010,
- Meteorologische Zeitreihe der Wetterstation Ahaus

Informationen und Unterlagen wurden zur Verfügung gestellt durch:

- den Auftraggeber,
- Bauplanung Musiol.

![](_page_6_Figure_16.jpeg)

![](_page_7_Picture_0.jpeg)

## <span id="page-7-0"></span>**2 Veranlassung und Aufgabenstellung**

Gegenstand des vorliegenden Gutachtens zum Immissionsschutz ist die vom Auftraggeber geplante Erweiterung des landwirtschaftlichen Betriebs Sengenhorst auf dem Grundstück Ludgerusweg 8 in 48720 Rosendahl. Der vorgesehene Anlagenstandort befindet sich im Außenbereich von Rosendahl, etwa 1 km östlich von Osterwick und südlich der L555.

In den geplanten neuen Stallungen sollen insgesamt 36.000 Legehennen und 18.000 Junghennen gehalten werden.

In der Umgebung des Anlagenstandortes sind schutzbedürftige Güter vorhanden. Nach dem Bundes-Immissionsschutzgesetz [1] sind genehmigungsbedürftige und nicht genehmigungsbedürftige Anlagen so zu errichten und zu betreiben, dass schädliche Umwelteinwirkungen nicht hervorgerufen werden können bzw. verhindert werden, wenn sie nach dem Stand der Technik vermeidbar sind.

Im Rahmen der Änderung des Flächennutzungsplanes Nr. 52 zur Sonderbaufläche Geflügelhaltung am Ludgerusweg in Osterwick wurden Einwände erhoben, da durch überschlägige Berechnungen ermittelt worden ist, dass der Abstand zum FFH-Gebiet "Sundern" (DE-4009-303) zu gering ist. Aus diesem Grund ist für die geplante Erweiterung eine Immissionsprognose zu erstellen, in der die anlagenverursachte Ammoniakzusatzbelastung sowie die daraus resultierende Stickstoffdeposition im geplanten Zustand an den schutzbedürftigen Gütern zu ermitteln sind. Sollten die vorgegebenen Anforderungen hinsichtlich der Ammoniakkonzentration und Stickstoffdeposition nicht eingehalten werden, sind geeignete Maßnahmen zur Emissionsminderung aufzuzeigen.

Die Planungsgrundlagen und die getroffenen Annahmen und Voraussetzungen werden in der Langfassung des vorliegenden Berichts erläutert.

![](_page_7_Figure_7.jpeg)

![](_page_8_Picture_0.jpeg)

## <span id="page-8-0"></span>**3 Grundlage für die Ermittlung und Beurteilung der Immissionen**

### <span id="page-8-1"></span>**3.1 TA Luft**

Nach den Vorgaben der TA Luft sind zur Vermeidung von erheblichen Nachteilen durch Schädigung von empfindlichen Pflanzen und Ökosystemen aufgrund der Einwirkung von Ammoniak Mindestabstände gem. Anhang 1 der TA Luft zu empfindlichen Systemen einzuhalten. Diese Abstände basieren auf Berechnungen mit der Vorgabe, dass bei einer Zusatzbelastung durch die geplante Anlage von max. 3 µg/m<sup>3</sup> von keinen erheblichen Nachteilen ausgegangen wird. Das Vorliegen erheblicher Nachteile ist auch dann nicht gegeben, wenn die Gesamtbelastung von Ammoniak an keinem Beurteilungspunkt 10 µg/m<sup>3</sup> überschreitet.

Da diese in der TA Luft aufgeführten Mindestabstände für bodennahe Quellen auf der Basis ungünstiger Wetterlagen errechnet wurden, kann bei Unterschreiten dieses Abstandes eine Ausbreitungsrechnung nach Anhang 3 durchgeführt werden. Wird über diese Ausbreitungsrechnung unter Berücksichtigung einer repräsentativen Wetterstation sowie der anlagenspezifischen Emissionsdaten (Haltungsart, Lüftungsart usw.) nachgewiesen, dass die Zusatzbelastung von Ammoniak in Höhe von 3 µg/m<sup>3</sup> oder eine Gesamtbelastung von Ammoniak in Höhe von 10 µg/m<sup>3</sup> an keinem Beurteilungspunkt überschritten wird, kann der in der TA Luft genannte Abstand unterschritten werden.

### <span id="page-8-2"></span>**3.2 Handlungsempfehlung NRW**

Als Ergänzung der nach TA Luft festgelegten Vorgehensweise bei der Genehmigung von Tierhaltungsanlagen wurde die Handlungsempfehlung NRW [\[15\]](#page-5-3) durch eine Arbeitsgruppe unter Leitung des LUA NRW erstellt. Die Handlungsempfehlung unterscheidet zwischen dem Schutzgut Vegetation und stickstoffempfindlichen Ökosystemen. Zur Festlegung der Mindestabstände für das Schutzgut Vegetation wird ein Zehntel des Orientierungswertes von 75 ug/m<sup>3</sup> (Jahresmittelwert) in Ansatz gebracht; stickstoffempfindliche Ökosysteme werden mit einem Orientierungswert von 10 µg/m³ bewertet. Der Zielwert bei der Ermittlung des Mindestabstandes liegt hier bei 3 µg/m<sup>3</sup>; es wird angenommen, dass die NH3-Vorbelastung 7 µg/m<sup>3</sup> nicht überschreitet.

#### <span id="page-8-3"></span>**3.3 Leitfaden "Ermittlung und Bewertung von Stickstoffeinträgen"**

In der TA Luft Nr. 4.8 sind die Grundlagen der Erfordernis der Prüfung der Stickstoffdeposition dargelegt. Die Vorgehensweise zur Untersuchung der Stickstoffdeposition ist innerhalb des Leitfadens "Ermittlung und Bewertung von Stickstoffeinträgen" [\[16\]](#page-5-2) konkretisiert. Demnach ist die Ermittlung der Gesamtbelastung erforderlich, die mit einem für jedes relevante Ökosystem festzustellenden Beurteilungswert verglichen wird. Überschreitet die Gesamtbelastung an einem Beurteilungspunkt den Beurteilungswert, so darf die Genehmigung wegen dieser Überschreitung nicht versagt werden, wenn die Zusatzbelastung einen Wert von 30 vom Hundert des Beurteilungswertes nicht überschreitet.

![](_page_9_Picture_0.jpeg)

Die 30-%-Regelung entfällt bei Ökosystemen, die unter die Schutzkategorie "Gebiete zum Schutz der Natur" (Lebensraumfunktion, insbesondere FFH-Gebiete) fallen und denen im Rahmen des Verfahrens nach dem Leitfaden ein sehr hoher Schutzstatus (hohe Gefährdungsstufe) zugewiesen wurde (Zuschlagsfaktor 1,0).

Weiterhin darf eine Genehmigung nicht versagt werden, wenn die Immissionswerte zwar nicht eingehalten werden können, aber dennoch eine Verbesserung der Umweltsituation aufgrund von Modernisierung oder Sanierung der bestehenden Anlagen eintritt.

Um zu verhindern, dass kleine Anlagen geprüft werden, für die dieses Verfahren nicht vorgesehen ist, wurde ein Abschneidekriterium im Sinne einer Verfahrensvereinfachung als "Bagatellprüfung" durch den Arbeitskreis angegeben. Unterschreitet die Zusatzbelastung einer Gesamtanlage am Aufpunkt höchster Belastung eines empfindlichen Ökosystems 5 kg/(ha x a), sind keine Anhaltspunkte für erhebliche Nachteile gegeben.

### <span id="page-9-0"></span>**3.4 Beurteilung von Stickstoffeinträgen in Wälder**

Seitens des Landesbetriebes Wald und Holz NRW ist durch einen Leitfaden die Bewertung von Stickstoffeinträgen in Wälder festgelegt worden.

#### **Nicht genehmigungsbedürftige Anlagen**

Eine Beurteilung der Stickstoffeinträge muss bei nicht genehmigungsbedürftigen Anlagen nicht vorgenommen werden.

Hinsichtlich der Ammoniakzusatzbelastung erfolgt die Bewertung analog dem NRW-NH3-Screening (vgl. Kapitel [3.2\)](#page-8-2) auf Basis einer Ausbreitungsrechnung nach TA Luft. Zugrunde gelegt wird hierbei die 10-µg-Isolinie bei Wald bzw. die 3-µg-Isolinie bei Wald in Naturschutzgebieten bzw. gesetzlich geschütztem Wald. Wird der jeweilige Wert nicht eingehalten, so werden Ausgleichsmaßnahmen gefordert.

#### **Genehmigungsbedürftige Anlagen**

Die Betrachtung der NH3-Immissionen erfolgt analog dem Vorgehen bei nicht genehmigungsbedürftigen Anlagen.

Zur Beurteilung der Stickstoffeinträge werden entweder das NRW-Stickstoff-Screening oder die Ergebnisse einer Ausbreitungsrechnung nach TA Luft herangezogen. Bei Einhaltung des Abschneidekriteriums von 5 kg/(ha x a) für die Zusatzbelastung der gesamten Anlage ist keine weitere Betrachtung der Stickstoffeinträge in Wälder erforderlich.

![](_page_9_Figure_12.jpeg)

![](_page_10_Picture_0.jpeg)

Wird dieser Wert nicht eingehalten und überschreitet die Zusatzbelastung 30 % des Beurteilungswertes, so werden Ausgleichsmaßnahmen gefordert, auch dann, wenn eine Verbesserung gegenüber dem genehmigten Zustand gegeben ist. Zur quantitativen Herleitung des Ausgleichs dient die Darstellung der Isolinie für einen Wert von 30 % des Beurteilungswertes. Aus Vereinfachungsgründen ist für Wald die Isolinie für 10,5 kg N/(ha x a) bzw. bei Wald in Naturschutzgebieten (oder gesetzlich geschütztem Wald) die Isolinie von 7,5 kg N/(ha x a) darzustellen.

### <span id="page-10-0"></span>**3.5 Schutzgüter im Umfeld**

Die nachfolgenden Schutzgüter sind im Beurteilungsgebiet nach TA Luft vorhanden.

![](_page_10_Figure_4.jpeg)

uppenkampundpartner m.

- - - - -

Sachverständige für Immissionsschutz

T T T

![](_page_11_Figure_2.jpeg)

<span id="page-11-0"></span>Abbildung 1: Schutzgüter im Umfeld der Hofstelle Sengenhorst

![](_page_11_Figure_4.jpeg)

![](_page_12_Picture_0.jpeg)

#### <span id="page-12-0"></span>**3.6 Prüfverfahren von Stickstoffdepositionen in FFH-Gebieten**

#### <span id="page-12-1"></span>**3.6.1 Allgemeines**

Als Grundlage zur Beurteilung der Stickstoffdeposition in FFH-Gebieten wird der "LANUV-Fachvorschlag zur Prüfung der FFH-Verträglichkeit von Stickstoff-Depositionen in empfindlichen Lebensräumen in FFH-Gebieten" herangezogen.

Plan- und projektbezogene Stickstoffemissionen können zu erheblichen Beeinträchtigungen von natürlichen Lebensräumen führen. Betroffen sind vor allem Lebensraumtypen nährstoffarmer Standorte. Beeinträchtigungen dieser Lebensraumtypen in den Flora-Fauna-Habitat-Gebieten (FFH-Gebiete) infolge von Stickstoffdepositionen sind in den Genehmigungsverfahren im Rahmen der FFH-Verträglichkeitsprüfung zu ermitteln und in ihrer Intensität zu beurteilen. Die bisher existierenden Regelungen geben nur wenige Hinweise zu den sich aus dem Naturschutz ergebenden Anforderungen und Bewertungsmaßstäben zur Beurteilung der Betroffenheit von FFH-Gebieten. Vor diesem Hintergrund hat das LANUV diesen Fachvorschlag entwickelt, der eine systematische Abprüfung der Auswirkungen von Stickstoffdepositionen in empfindlichen FFH-Lebensraumtypen im Rahmen der FFH-Verträglichkeitsprüfung ermöglicht.

## <span id="page-12-2"></span>**3.6.2 Stufe I: FFH-Vorprüfung**

In der Vorprüfung wird geklärt, ob erhebliche Beeinträchtigungen eines Natura-2000-Gebietes ernsthaft in Betracht kommen bzw. ob sich erhebliche Beeinträchtigungen offensichtlich ausschließen lassen. Bei Zweifeln erfolgt eine vertiefende FFH-VP in Stufe II.

Die Vorprüfung (auch Kombi-Modell) erfolgt in mehreren Schritten. Zunächst erfolgt die Prüfung, ob stickstoffempfindliche Lebensraumtypen im Einwirkbereich des Vorhabens vorliegen. Hierzu wird die anlagenbezogene Zusatzbelastung mit der projektbedingten Irrelevanzschwelle (0,10 kg/ha\*a) verglichen. Wird die Irrelevanzschwelle auf keiner Fläche mit stickstoffempfindlichen Lebensraumtypen überschritten, ist keine weitere Prüfung erforderlich.

Bei Überschreitung der Irrelevanzschwelle wird die Gesamtbelastung mit dem speziellen Critical Load verglichen, wobei sich die Gesamtbelastung zusammensetzt aus der Zusatzbelastung aller im Einwirkbereich des Lebensraumtyps betroffenen Projekte und der Vorbelastung aus der Datenbank des Umweltbundesamtes. Wird der spezielle Critical Load des stickstoffempfindlichen Lebensraumtypens unterschritten, ist keine weitere Prüfung erforderlich.

Im dritten Prüfkriterium der FFH-Vorprüfung wird die gebietsbezogene Bagatellschwelle (3 % des Critical Loads) verglichen mit der Zusatzbelastung inklusive der Summation aller Projekte. Werden die 3 % Critical Loads unterschritten, ist keine weitere Prüfung erforderlich.

![](_page_12_Figure_10.jpeg)

![](_page_13_Picture_0.jpeg)

#### <span id="page-13-0"></span>**3.6.3 Stufe II: Vertiefende Prüfung der Erheblichkeit**

Im Rahmen dieses Prüfschrittes sind Vermeidungs-, Schadensbegrenzungsmaßnahmen und ggf. ein Risikomanagement in die Beurteilung der Erheblichkeit einzubeziehen. Prüfkriterium in dieser Stufe ist, ob eine Überschreitung des spezifischen naturschutzfachlichen Schwellenwertes für die Funktionsbeeinträchtigung des Lebensraumtyps unter Berücksichtigung der Summation vorliegt.

Liegt eine Überschreitung des spezifischen naturschutzfachlichen Schwellenwertes vor, ist eine naturschutzfachliche Einzelfallbetrachtung durchzuführen. Hierbei sind Schadensbegrenzungsmaßnahmen und/oder Vermeidungsmaßnahmen zu berücksichtigen. Werden durch die naturschutzfachliche Einzelfallbetrachtung erhebliche Beeinträchtigungen ausgeschlossen, ist keine weitere Prüfung erforderlich.

### <span id="page-13-1"></span>**3.6.4 Stufe III: Ausnahmeverfahren**

Konnte durch die vertiefende Prüfung keine abschließende Entscheidung getroffen werden, so kann das Verfahren aufgrund vorhandener zwingender Gründe, mangelnder Alternativen oder aufgrund der Durchführung von Maßnahmen zur Kohärenzsicherung trotzdem realisiert werden.

![](_page_13_Figure_6.jpeg)

![](_page_14_Picture_0.jpeg)

## <span id="page-14-0"></span>**4 Beschreibung der Emissionsansätze**

## <span id="page-14-1"></span>**4.1 Ermittlung der Ammoniakemissionen**

Die Berechnung der Ammoniakemissionen von Tierhaltungen erfolgt auf Grundlage der Tierplätze des Betriebes Sengenhorst im geplanten Zustand unter Berücksichtigung der Emissionsfaktoren der TA Luft [3], der VDI 3894 Blatt 1 und der Handlungsempfehlung NRW.

| <b>Betriebs-</b><br>einheit | <b>Tierart</b> | Anzahl<br><b>Tiere</b> | <b>Tierspezifischer E-Faktor</b> | Minderung | NH <sub>3</sub> -Emission |
|-----------------------------|----------------|------------------------|----------------------------------|-----------|---------------------------|
|                             |                |                        | in $kg/(TP^*a)$                  | in $%$    | in $kg/a$                 |
| BE <sub>1</sub>             | Legehennen     | 18.000                 | 0.09111                          |           | 1.639,8                   |
| BE <sub>2</sub>             | Junghennen     | 18.000                 | 0.09111                          | 302       | 1.147,9                   |
| $BE 3$ (neu)                | Legehennen     | 36,000                 | 0.0911 <sup>1</sup>              |           | 3.279,6                   |

<span id="page-14-3"></span>Tabelle 1: Ammoniakemissionen Betrieb Sengenhorst, Planzustand

<sup>1</sup>: Emissonswert TA Luft Anhang 1 Tab. 11, Volierenhaltung mit belüftetem Kotband <sup>2</sup>: Minderung durch Abluftreinigungsanlage (ARA)

<span id="page-14-4"></span>![](_page_14_Picture_220.jpeg)

![](_page_14_Picture_221.jpeg)

<sup>1</sup>: Emissionen gemäß Tabelle 25 der VDI 3894 Blatt 1 für Festmistlager

2: Minderung aufgrund der überdachten und dreiseitig geschlossenen Lagerung

Die Lage aller Quellen ist in einer Karte im Anhang dieses Gutachtens dargestellt. Die berücksichtigten Koordinaten der einzelnen Quellen können in den Protokollblättern im Anhang eingesehen werden.

## <span id="page-14-2"></span>**4.2 Quellgeometrie**

Die Festlegung der Quellgeometrie ist Grundlage für die Modellierung und Implementierung der Emissionsquellen in das Ausbreitungsmodell sowie für die Interpretation der Ergebnisse der Immissionsprognose. Die Quellgeometrie beeinflusst signifikant das Ausbreitungsverhalten von Emissionen in der Atmosphäre. Hierbei werden die in der Praxis vorkommenden Quellformen, wie z. B. geführte Quellen in Form von Kaminen, nicht geführte Quellen in Form von Dachreitern und Fenstern oder großflächige Quellen ohne Abluftfahnenüberhöhung (Klärbecken), in Punkt-, Linien-, Flächen- oder Volumenquellen umgesetzt.

![](_page_14_Figure_14.jpeg)

![](_page_15_Picture_0.jpeg)

Die folgende Tabelle fasst die vorgenannte Geometrie der im Rahmen dieses Projektes zu betrachtenden Quellen zusammen:

![](_page_15_Picture_161.jpeg)

<span id="page-15-1"></span>Tabelle 3: Quellparameter Sengenhorst, Planzustand

## <span id="page-15-0"></span>**4.3 Zeitliche Charakteristik**

Für Emissionsquellen, die nur zu bestimmten Zeiten im Tages-, Wochen- oder Jahresablauf emittieren bzw. zu unterschiedlichen Zeiten unterschiedliche Emissionsmassenströme aufweisen, wird eine Zeitreihe der Emissionsparameter erstellt. In der Zeitreihe werden die Quellstärken und, soweit relevant, die Parameter Austrittsgeschwindigkeit, Wärmestrom, Zeitskala zur Berechnung der Abgasfahnenüberhöhung, Abgastemperatur, relative Feuchte und Flüssigwassergehalt zeitabhängig gesetzt. Zur Berücksichtigung der Emissionszeitreihe werden folgende Emissionszeiten vorausgesetzt:

#### <span id="page-15-2"></span>Tabelle 4: Emissionszeiten

![](_page_15_Picture_162.jpeg)

Die resultierende Emissionsdauer berücksichtigt das jeweils in der Betriebsbeschreibung aufgeführte Zeitszenario und die programminterne individuelle Verfügbarkeit der Messwerte der verwendeten Wetterstation. Geringfügige und für das Endergebnis irrelevante Abweichungen in den beiden Zeitangaben sind daher theoretisch möglich.

![](_page_15_Figure_9.jpeg)

![](_page_16_Picture_0.jpeg)

### <span id="page-16-0"></span>**4.4 Abgasfahnenüberhöhung**

Grundsätzlich ist im Rahmen der Ausbreitungsrechnung eine Abgasfahnenüberhöhung nur für Abluft aus Schornsteinen anzusetzen, die in den freien Luftstrom gelangt. Dies ist in der Regel gewährleistet, wenn folgende Bedingungen vorliegen:

- Quellhöhe mindestens 10 m über der Flur und 3 m über First und
- Abluftgeschwindigkeit in jeder Betriebsstunde minimal 7 m/s und
- eine Beeinflussung durch andere Strömungshindernisse (Gebäude, Vegetation usw.) im weiteren Umkreis um die Quelle wird ausgeschlossen.

Im vorliegenden Fall wurde für die Betriebseinheiten BE 1 bis BE 4 eine Abgasfahnenüberhöhung berücksichtigt.

#### <span id="page-16-1"></span>**4.5 Zusammenfassung der Quellparameter**

Für die Immissionsberechnung ergeben sich insgesamt folgende Eingabedaten:

| <b>Betriebs-</b><br>einheit | Nr. Quelle            | NH <sub>3</sub> -Strom | Wärme-<br>strom | Austritts-<br>höhe | Quellart      | Ableitung   | <b>Emissions-</b><br>zeit |
|-----------------------------|-----------------------|------------------------|-----------------|--------------------|---------------|-------------|---------------------------|
|                             |                       | in $kg/h$              | in MW           | in m               |               | diffus/ger. | in $h/a$                  |
| BE <sub>1</sub>             | BE 1 1 bis<br>BE 1 10 | je Quelle<br>0,01872   |                 | 12                 | Punktquelle   | ger.        | 8.760                     |
| BE <sub>2</sub>             | BE 2 1 und<br>BE 2 2  | je Quelle<br>0,06552   |                 | 10 <sup>°</sup>    | Punktquelle   | ger.        | 8.760                     |
| BE <sub>3</sub><br>(new)    | <b>BE STALL</b>       | 0.37438                |                 | 10 <sup>°</sup>    | Punktquelle   | ger.        | 8.760                     |
| BE <sub>5</sub>             | <b>BE 5</b>           | 0.01880                |                 | $0 - 5$            | Flächenquelle | ger.        | 8.760                     |
|                             |                       |                        |                 |                    |               |             |                           |

<span id="page-16-2"></span>Tabelle 5: Zusammenfassung der Quellparameter, Planzustand

![](_page_16_Figure_11.jpeg)

![](_page_17_Picture_0.jpeg)

## <span id="page-17-0"></span>**5 Ausbreitungsparameter**

VDI 3783 Blatt 13 [\[7\]](#page-5-4) und spezieller Anpassungen für Geruch (Janicke L. und Janicke U. 2004) durchzuführen.

#### <span id="page-17-1"></span>**5.1 Meteorologische Daten**

Mit Hilfe der Emissionskenndaten (Geruchsstofffrachten, Ableitbedingungen etc.) und der meteorologischen Ausbreitungsparameter lässt sich die durch den Betrieb der vorgenannten Emissionsquellen verursachte Geruchsbelastung sowie die Schwebstaubkonzentration und der Staubniederschlag in deren Umgebung berechnen. Gemäß dem Merkblatt 56 [\[14\]](#page-5-5) und der GIRL soll für eine Ausbreitungsrechnung vorrangig eine meteorologische Zeitreihe verwendet werden, damit eine veränderliche Emissionssituation mit einer zeitlichen Auflösung von minimal 1 Stunde in der Ausbreitungsrechnung zu berücksichtigen ist.

Sofern am Anlagenstandort keine Wetterdaten vorliegen, sind Daten einer Wetterstation zu verwenden, die als repräsentativ für den Anlagenstandort anzusehen ist.

#### **Räumliche Repräsentanz**

#### *Klimatische Situation im Untersuchungsgebiet*

Deutschland gehört vollständig zur gemäßigten Klimazone Mitteleuropas im Bereich der Westwindzone und befindet sich im Übergangsbereich zwischen dem maritimen Klima in Westeuropa und dem kontinentalen Klima in Osteuropa. Der Standort liegt somit ganzjährig in der außertropischen Westwindzone. Die vorwiegend westlichen Luftströmungen treffen erst im Bereich der Westlichen Mittelgebirge auf Hindernisse, sodass erst dort entsprechende Leitwirkungen zu erwarten sind. An küstennahen Standorten erreichen Strömungen ohne signifikante Einflüsse den Standort.

#### *Einflüsse der Topographie auf die Luftströmung*

Entsprechend meteorologischen Grunderkenntnissen bestimmt die großräumige Luftdruckverteilung die vorherrschende Richtung des Höhenwindes in einer Region. Im Jahresmittel ergeben sich hieraus für Deutschland häufige südwestliche bis westliche Windrichtungen. Das Geländerelief hat jedoch einen erheblichen Einfluss sowohl auf die Windrichtung infolge Ablenkung oder Kanalisierung als auch auf die Windgeschwindigkeit durch Effekte der Windabschattung. Außerdem modifiziert die Beschaffenheit des Untergrundes (Freiflächen, Wald, Bebauung, Wasserflächen) die lokale Windgeschwindigkeit, in geringem Maße aber auch die lokale Windrichtung infolge unterschiedlicher Bodenrauigkeit.

![](_page_17_Figure_11.jpeg)

![](_page_18_Picture_0.jpeg)

#### *Erwartete Lage der Häufigkeitsmaxima und -minima*

Die regionale Lage stützt die Annahme eines südwestlichen primären und östlichen sekundären Maximums.

#### *Gewählte meteorologische Daten*

Für die Berechnung wird die Ausbreitungsklassen- und Windrichtungsstatistik folgender Wetterstation verwendet:

#### <span id="page-18-0"></span>Tabelle 6: Meteorologische Daten

![](_page_18_Picture_117.jpeg)

Der Standort der meteorologischen Station liegt ca. 21 km in nordwestlicher Richtung von der Hofstelle Sengenhorst entfernt. Anhand der topographischen Struktur sowie der jeweils vorherrschenden Bebauung und des Bewuchses sind keine Anhaltspunkte gegeben, die einer Verwendung der o. g. Ausbreitungsklassenzeitreihe entgegensprechen.

#### **Zeitliche Repräsentanz**

Für die Wetterstation Ahaus sind sowohl eine langjährige Ausbreitungsklassenstatistik (AKS) als auch verschiedene meteorologische Zeitreihen verfügbar. Zur Festlegung der repräsentativen Zeitreihe sind diese mit der AKS auf Übereinstimmung zu prüfen. Im Rahmen einer solchen Überprüfung durch die ArguSoft GmbH & Co. KG wurde der Datensatz des Jahres 2007 als derjenige mit der geringsten Abweichung gegenüber dem langjährigen Mittel ausgewertet.

#### **Anemometerstandort**

Da die Ausbreitungsrechnung mit Gebäude aber ohne Gelände erfolgt, wird gemäß den Vorschriften der VDI 3783 Blatt 13 [7] eine Positionierung ca. 200 m südwestlich des Anlagenstandortes bei freier Anströmung gewählt.

![](_page_18_Figure_12.jpeg)

![](_page_19_Picture_0.jpeg)

#### <span id="page-19-0"></span>**5.2 Berechnungsmodell**

Ausbreitungsrechnungen sind entsprechend dem Anhang 3 der TA Luft auf der Basis der VDI 3945 Blatt 3 [\[10\]](#page-5-6) durchzuführen.

#### <span id="page-19-1"></span>**5.3 Berechnungsgebiet**

Diese Prognose berücksichtigt ein 5fach geschachteltes Rechengitter mit einer Seitenlänge von 4.608 m x 5.760 m. Das durch das Berechnungsmodell TA-Luft-konform ermittelte Berechnungsgitter wird aufgrund der Entfernung der schutzbedürftigen Güter in nordwestlicher Richtung erweitert.

#### <span id="page-19-2"></span>**5.4 Beurteilungsgebiet**

Die Ausbreitungsrechnung erfolgt für ein vertikales Intervall vom Erdboden bis 3 m Höhe, sodass die Ergebnisse repräsentativ sind für eine Aufpunkthöhe von 1,5 m (gemäß TA Luft, Anhang 3, Punkt 7).

Der Radius des Beurteilungsgebietes soll nach 4.6.2.5 TA Luft mindestens 1.000 m betragen.

Die Darstellung der Ammoniakimmissionen und Stickstoffdeposition erfolgt in Form von Isolinien.

#### <span id="page-19-3"></span>**5.5 Berücksichtigung von Bebauung**

Die Einflüsse von Bebauung auf die Immissionen im Rechengebiet sind grundsätzlich zu berücksichtigen. Im vorliegenden Falle entspricht die Emissionsquellenhöhe (BE 1) mehr als dem 1,2fachen, jedoch weniger als dem 1,7fachen der maximalen Gebäudehöhe, die im Umkreis von weniger als dem 6fachen der Emissionsquelle liegen. Um bei einer solchen Quellenkonstellation den Einfluss der Gebäudeumströmung auf die Geruchsausbreitung einbeziehen zu können, erfolgt die Berücksichtigung der Bebauung gemäß dem Punkt 10 b), Anhang 3 der TA Luft, in Form eines diagnostischen Windfeldes, basierend auf einem digitalen Gebäudemodell der Nachbarschaft.

Die Rauigkeitslänge in der Umgebung der Quelle fließt in die Berechnungen mit Hilfe eines Corinekatasters ein. Die durch das Kataster angegebene Rauigkeitslänge von z0 = 0,05 m wurde ohne Änderung übernommen.

#### <span id="page-19-4"></span>**5.6 Berücksichtigung von Geländeunebenheiten**

Die maximalen Geländeneigungen in dem Rechengebiet liegen unterhalb von 1:20. Der Einfluss von Geländeunebenheiten auf die Ausbreitung von Schadstoffen ist damit gemäß Punkt 11 des Anhangs 3 der TA Luft zu vernachlässigen.

![](_page_19_Figure_14.jpeg)

![](_page_20_Picture_0.jpeg)

## <span id="page-20-0"></span>**5.7 Zusammenfassung der Modellparameter**

Die Berechnungen werden mit den folgenden Rahmeneingabedaten durchgeführt:

| Modellparameter                                        | <b>Einheit</b> | Wert                    |
|--------------------------------------------------------|----------------|-------------------------|
| Wetterdatensatz                                        |                | Ahaus 2007              |
| Typ                                                    |                | <b>AKTERM</b>           |
| Anemometerhöhe                                         | m              | 7,4                     |
| Rauigkeitslänge                                        | m              | 0,05                    |
| Rechengebiet                                           | m              | 4.608 x 5.760           |
| <b>Typ Rechengitter</b>                                |                | 5fach geschachtelt      |
| Gitterweiten                                           | m              | 4, 8, 16, 32, 64        |
| Koordinate Rechengitter links unten<br>$(UTM$ Zone 32) | m              | x: 377113<br>y: 5763295 |
| Qualitätsstufe                                         |                |                         |
| Gebäudemodell                                          |                | ja                      |
| Geländemodell                                          |                | nein                    |
|                                                        |                |                         |

<span id="page-20-1"></span>Tabelle 7: Zusammenfassung der Modellparameter

![](_page_20_Figure_5.jpeg)

![](_page_21_Picture_0.jpeg)

## <span id="page-21-0"></span>**6 Ergebnisse der Ausbreitungsrechnung und Diskussion der Ergebnisse**

## <span id="page-21-1"></span>**6.1 FFH-Vorprüfung**

Die Ausbreitungsrechnung nach dem Modell Austal2000 hat für die Stickstoffdeposition folgende Ausdehnung der 0,1-kg/(ha\*a)-Isolinie ergeben:

![](_page_21_Figure_4.jpeg)

<span id="page-21-2"></span>Abbildung 2: Stickstoffdeposition in kg/(ha\*a)

![](_page_21_Figure_6.jpeg)

![](_page_22_Picture_0.jpeg)

## <span id="page-22-0"></span>**6.2 Ammoniakkonzentration**

Die Ausbreitungsrechnung nach dem Modell Austal2000 hat innerhalb des Beurteilungsgebietes folgende Ammoniakkonzentrationen in µg/m<sup>3</sup> ergeben:

![](_page_22_Figure_3.jpeg)

<span id="page-22-1"></span>![](_page_22_Figure_4.jpeg)

![](_page_22_Figure_5.jpeg)

![](_page_23_Picture_0.jpeg)

#### <span id="page-23-0"></span>**6.3 Stickstoffdeposition**

Die Ausbreitungsrechnung nach dem Modell Austal2000 hat innerhalb des Beurteilungsgebietes im Planzustand folgende Stickstoffdepositionen in kg/(ha x a) ergeben:

![](_page_23_Figure_3.jpeg)

<span id="page-23-1"></span>Abbildung 4: Zusatzbelastung Stickstoffdeposition durch den Betrieb Sengenhorst im Planzustand in kg/(ha x a)

![](_page_23_Figure_5.jpeg)

![](_page_24_Picture_0.jpeg)

#### <span id="page-24-0"></span>**6.4 Diskussion**

#### **Ammoniak**

Die Zusatzbelastung der Ammoniakkonzentration im Planzustand liegt an den nächstgelegenen Schutzgütern unterhalb der maximal zulässigen Ammoniakkonzentration (3 µg/m<sup>3</sup>) gemäß Anhang 1 TA Luft.

#### **Stickstoffdeposition**

Die Zusatzbelastung der Stickstoffdeposition (Ammoniak und Stickoxide) im Planzustand liegt an den umliegenden Biotopen deutlich unterhalb des Abschneidekriteriums (5 kg/(ha\*a)gemäß Stickstoffleitfaden.

Die durch die geplante Erweiterung der Hofstelle Sengenhorst hervorgerufene Stickstoffdeposition unter Berücksichtigung der gesamten Anlage liegt auf den Flächen mit stickstoffempfindlichen Lebensraumtypen in FFH-Gebieten nach dem LANUV-Fachvorschlag unterhalb der Irrelevanzschwelle (0,1 kg/(ha\*a). Somit ist keine weitere Prüfung erforderlich.

Die Berechnungsprotokolle sowie die Emissionsdaten können im Anhang eingesehen werden.

![](_page_24_Figure_8.jpeg)

![](_page_25_Picture_0.jpeg)

## <span id="page-25-0"></span>**7 Angaben zur Qualität der Prognose**

Gemäß Nr. 9 des Anhangs 3 der TA Luft ist festgelegt, dass die statistische Unsicherheit im Rechengebiet bei Bestimmung des Jahresimmissionskennwertes 3 % des Jahresimmissionswertes nicht überschreiten darf und beim Tagesimmissionskennwert 30 % des Tagesimmissionswertes. Gegebenenfalls ist die statistische Unsicherheit durch eine Erhöhung der Partikelzahl (Parameter qs) zu reduzieren.

Das Berechnungsprotokoll weist eine eindeutige Unterschreitung von 3 % des Jahresimmissionswertes auf und ist im Anhang einsehbar.

![](_page_25_Figure_4.jpeg)

![](_page_26_Picture_0.jpeg)

Die Unterzeichner erstellten dieses Gutachten unabhängig und nach bestem Wissen und Gewissen.

Als Grundlage für die Feststellungen und Aussagen der Sachverständigen dienten die vorgelegten und im Gutachten zitierten Unterlagen sowie die Auskünfte der Beteiligten.

![](_page_26_Picture_39.jpeg)

Gutachten-Nr.: 15 0424 16 Textteil - Langfassung Projekt: Immissionsprognose für das BV Sengenhorst in Rosendahl Seite 27 von 27

![](_page_27_Picture_0.jpeg)

# **Anhang**

# **Verzeichnis des Anhangs**

- **A [AK-Statistik](#page-28-0)**
- **B [Grafisches Emissionskataster](#page-30-0)**
- **C [Dokumentation der Immissionsberechnung](#page-32-0)**
- **D [Lageplan](#page-42-0)**

![](_page_27_Figure_7.jpeg)

<span id="page-28-0"></span>![](_page_28_Picture_0.jpeg)

**A AK-Statistik** 

![](_page_28_Figure_2.jpeg)

Gutachten-Nr.: 15 0424 16 Anhang Anhang Anhang Anhang Anhang Anhang Anhang Anhang Anhang Anhang Anhang Anhang Anhang Anhang Anhang Anhang Anhang Anhang Anhang Anhang Anhang Anhang Anhang Anhang Anhang Anhang Anhang Anhang Projekt: Immissionsprognose für das BV Sengenhorst in Rosendahl Seite 2 von 17

![](_page_29_Picture_0.jpeg)

Sachverständige für Immissionsschutz

![](_page_29_Figure_2.jpeg)

![](_page_30_Picture_0.jpeg)

# <span id="page-30-0"></span>**B Grafisches Emissionskataster**

![](_page_30_Figure_2.jpeg)

Gutachten-Nr.: 15 0424 16 Anhang Anhang Anhang Anhang Anhang Anhang Anhang Anhang Anhang Anhang Anhang Anhang Anhang Anhang Anhang Anhang Anhang Anhang Anhang Anhang Anhang Anhang Anhang Anhang Anhang Anhang Anhang Anhang Projekt: Immissionsprognose für das BV Sengenhorst in Rosendahl Seite 4 von 17

![](_page_31_Figure_0.jpeg)

uppenkampundpartner

![](_page_32_Picture_0.jpeg)

# <span id="page-32-0"></span>**C Dokumentation der Immissionsberechnung**

![](_page_32_Figure_2.jpeg)

Gutachten-Nr.: 15 0424 16 Anhang Anhang Anhang Anhang Anhang Anhang Anhang Anhang Anhang Anhang Anhang Anhang Anhang Anhang Anhang Anhang Anhang Anhang Anhang Anhang Anhang Anhang Anhang Anhang Anhang Anhang Anhang Anhang Projekt: Immissionsprognose für das BV Sengenhorst in Rosendahl Seite 6 von 17

![](_page_33_Picture_0.jpeg)

**Zusammenfassung der Emissionsdaten** 

![](_page_33_Figure_2.jpeg)

![](_page_34_Picture_16.jpeg)

uppenkampundpartner

![](_page_35_Picture_16.jpeg)

Gutachten-Nr.: 15 0424 16<br>Projekt: Immissionsprognose für das BV Sengenhorst in Rosendahl Projekt: Immissionsprognose für das BV Sengenhorst in Rosendahl Immissionsprognose für das BV Sengenhorst in Rosendahl

uppenkampundpartner

![](_page_36_Figure_0.jpeg)

Gutachten-Nr.: 15 0424 16 Anhang Projekt: Immissionsprognose für das BV Sengenhorst in Rosendahl Seite 10 von 17

![](_page_37_Picture_0.jpeg)

# **Quellenparameter**

![](_page_37_Figure_2.jpeg)

Gutachten-Nr.: 15 0424 16 Anhang Anhang Anhang Anhang Anhang Anhang Anhang Anhang Anhang Anhang Anhang Anhang Anhang Anhang Anhang Anhang Anhang Anhang Anhang Anhang Anhang Anhang Anhang Anhang Anhang Anhang Anhang Anhang Projekt: Immissionsprognose für das BV Sengenhorst in Rosendahl Seite 11 von 17

![](_page_38_Picture_22.jpeg)

Quellen-Parameter

uppenkampundpartner

Sachverständige für Immissionsschutz

![](_page_39_Figure_0.jpeg)

uppenkampundpartner Sachverständige für Immissionsschutz

## **Protokolldatei**

![](_page_40_Picture_191.jpeg)

 $\mathcal{L}^{\text{max}}$ 

![](_page_41_Picture_0.jpeg)

AKTerm "C:/Projekte\_Austal/Sengenhorst/Ahaus\_dwd\_103090\_2007.akterm" mit 8760 Zeilen, Format 3 Es wird die Anemometerhöhe ha=7.4 m verwendet. Verfügbarkeit der AKTerm-Daten 99.9 %.

Prüfsumme AUSTAL 524c519f Prüfsumme TALDIA 6a50af80 Prüfsumme VDISP 3d55c8b9 Prüfsumme SETTINGS fdd2774f Prüfsumme AKTerm 90bd3236

Bibliotheksfelder "zusätzliches K" werden verwendet (Netze 1,2). Bibliotheksfelder "zusätzliche Sigmas" werden verwendet (Netze 1,2).

============================================================================= TMT: Auswertung der Ausbreitungsrechnung für "nh3" TMT: 365 Tagesmittel (davon ungültig: 0) TMT: Datei "C:/Projekte\_Austal/15042416\_IZb\_NH3\_1/nh3-j00z01" ausgeschrieben. TMT: Datei "C:/Projekte\_Austal/15042416\_IZb\_NH3\_1/nh3-j00s01" ausgeschrieben. TMT: Datei "C:/Projekte\_Austal/15042416\_IZb\_NH3\_1/nh3-depz01" ausgeschrieben. TMT: Datei "C:/Projekte\_Austal/15042416\_IZb\_NH3\_1/nh3-deps01" ausgeschrieben. TMT: Datei "C:/Projekte\_Austal/15042416\_IZb\_NH3\_1/nh3-j00z02" ausgeschrieben. TMT: Datei "C:/Projekte\_Austal/15042416\_IZb\_NH3\_1/nh3-j00s02" ausgeschrieben. TMT: Datei "C:/Projekte\_Austal/15042416\_IZb\_NH3\_1/nh3-depz02" ausgeschrieben. TMT: Datei "C:/Projekte\_Austal/15042416\_IZb\_NH3\_1/nh3-deps02" ausgeschrieben. TMT: Datei "C:/Projekte\_Austal/15042416\_IZb\_NH3\_1/nh3-j00z03" ausgeschrieben. TMT: Datei "C:/Projekte\_Austal/15042416\_IZb\_NH3\_1/nh3-j00s03" ausgeschrieben. TMT: Datei "C:/Projekte\_Austal/15042416\_IZb\_NH3\_1/nh3-depz03" ausgeschrieben. TMT: Datei "C:/Projekte\_Austal/15042416\_IZb\_NH3\_1/nh3-deps03" ausgeschrieben. TMT: Datei "C:/Projekte\_Austal/15042416\_IZb\_NH3\_1/nh3-j00z04" ausgeschrieben. TMT: Datei "C:/Projekte\_Austal/15042416\_IZb\_NH3\_1/nh3-j00s04" ausgeschrieben. TMT: Datei "C:/Projekte\_Austal/15042416\_IZb\_NH3\_1/nh3-depz04" ausgeschrieben. TMT: Datei "C:/Projekte\_Austal/15042416\_IZb\_NH3\_1/nh3-deps04" ausgeschrieben. TMT: Datei "C:/Projekte\_Austal/15042416\_IZb\_NH3\_1/nh3-j00z05" ausgeschrieben. TMT: Datei "C:/Projekte\_Austal/15042416\_IZb\_NH3\_1/nh3-j00s05" ausgeschrieben. TMT: Datei "C:/Projekte\_Austal/15042416\_IZb\_NH3\_1/nh3-depz05" ausgeschrieben. TMT: Datei "C:/Projekte\_Austal/15042416\_IZb\_NH3\_1/nh3-deps05" ausgeschrieben. TMT: Dateien erstellt von AUSTAL2000\_2.6.11-WI-x. =============================================================================

Auswertung der Ergebnisse:

==========================

 DEP: Jahresmittel der Deposition J00: Jahresmittel der Konzentration/Geruchsstundenhäufigkeit Tnn: Höchstes Tagesmittel der Konzentration mit nn Überschreitungen Snn: Höchstes Stundenmittel der Konzentration mit nn Überschreitungen

WARNUNG: Eine oder mehrere Quellen sind niedriger als 10 m. Die im folgenden ausgewiesenen Maximalwerte sind daher möglicherweise nicht relevant für eine Beurteilung!

Maximalwerte, Deposition

============<mark>==</mark>========= NH3 DEP : 7.037e+002 kg/(ha\*a) (+/- 0.3%) bei x= 18 m, y= 10 m (1: 25, 27) =============================================================================

Maximalwerte, Konzentration bei z=1.5 m

======================================= NH3 J00: 2.308e+002 µg/m<sup>3</sup> (+/- 0.2%) bei x= 18 m, y= 10 m (1: 25, 27)

=============================================================================

2016-05-05 06:54:37 AUSTAL2000 beendet.

![](_page_41_Figure_15.jpeg)

<span id="page-42-0"></span>![](_page_42_Picture_0.jpeg)

**D Lageplan**

![](_page_42_Figure_2.jpeg)

Gutachten-Nr.: 15 0424 16 Anhang Anhang Anhang Anhang Anhang Anhang Anhang Anhang Anhang Anhang Anhang Anhang Anhang Anhang Anhang Anhang Anhang Anhang Anhang Anhang Anhang Anhang Anhang Anhang Anhang Anhang Anhang Anhang Projekt: Immissionsprognose für das BV Sengenhorst in Rosendahl Seite 16 von 17

![](_page_43_Figure_0.jpeg)